# **TL-WN822N**

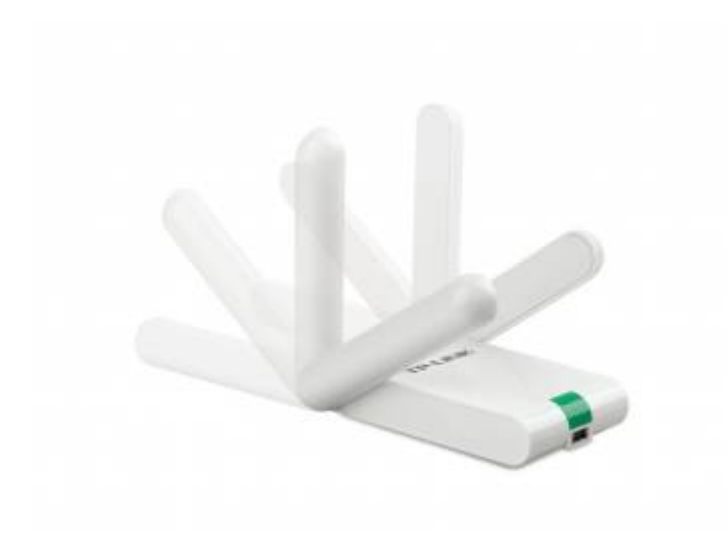

#### Wi-Fi USB-адаптер.

#### [Оригинал](http://static.tp-link.com/res/images/products/large/TL-WN822N-02.jpg)

<http://www.tp-linkru.com/products/details/TL-WN822N.html>

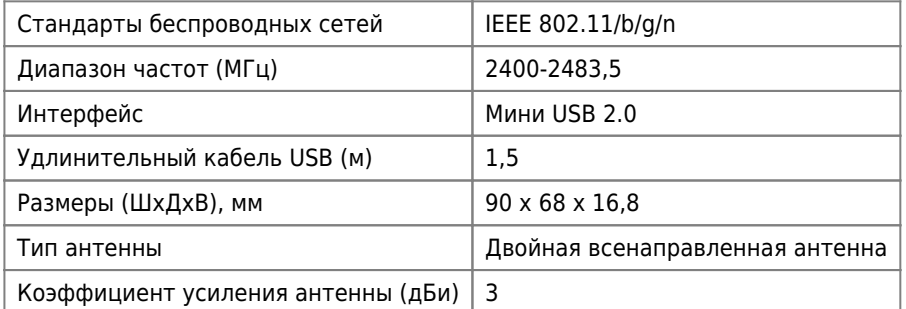

[Настройка беспроводных сетевых интерфейсов](https://sysadminmosaic.ru/network_interfaces_wireless/network_interfaces_wireless)

tl-wn822n\_euus\_v5\_180424\_win.zip

### **Чип**

### **TL-WN822N v.3**

0bda:8178 Realtek Semiconductor Corp. RTL8192CU 802.11n WLAN Adapter

[http://www.tp-linkru.com/download/TL-WN822N\\_V3.html](http://www.tp-linkru.com/download/TL-WN822N_V3.html)

[Для MS Windows](http://static.tp-link.com/resources/software/TL-WN822N_V3_140918.zip)

apt **install** firmware-realtek

<https://wiki.debian.org/rtl819x>

## **TL-WN822N v.5.20**

<https://www.tp-link.com/ru/support/download/tl-wn822n/v5/>

### *PFix Me!*

### **O[rtl8192eu linux drivers](https://github.com/jeremyb31/rtl8192eu-linux-driver)**

Локальные версии:

[rtl8192eu-linux-driver-realtek-4.4.x.zip](https://sysadminmosaic.ru/_media/tp-link/tl-wn822n/rtl8192eu-linux-driver-realtek-4.4.x.zip)

Сборка:

- 1. apt **install** linux-headers-amd64
- 2. cd rtl8192eu-linux-driver;**make**;**sudo make install**

По необходимости блокируем текущий драйвер чипсета rtl8xxxu с помощью команды:

echo "blacklist rtl8xxxu" | **sudo tee** /etc/modprobe.d/rtl8xxxu.conf

Драйвер RTL8192EU будет активным при загрузке если выполнить это:

echo -e "8192eu**\n\n**loop" | **sudo tee** /etc/modules

Обновляем Grub & initramfs:

**sudo** update-grub; **sudo** update-initramfs -u

Необходимо перезагрузиться, чтобы загрузить новые изменения:

systemctl reboot -i

Чтобы проверить работает ли драйвер или нет, делаем:

sudo lshw -c network </code> На странице должна присутствовать информация:

driver=8192eu

[Режим монитора tp-link TL-WN822N v.5 чипсет rtl8192eu - Блог PODOLSKY](https://avisio.ru/rezhim-monitora-tp-link-tl-wn822n-v-5-chipset-rtl8192eu/)

# **Ссылки**

[wikidevi.com: TP-LINK TL-WN822N v3](https://wikidevi.com/wiki/TP-LINK_TL-WN822N_v3)

**<https://sysadminmosaic.ru/tp-link/tl-wn822n/tl-wn822n>**

**2022-02-14 11:57**

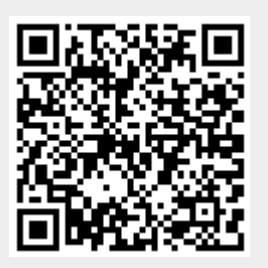